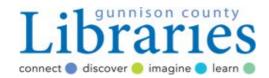

 Modified Orion Starblast 4.5 Newtonian reflector telescopes based on NHAS LTP\* guidelines with further

unique customization.

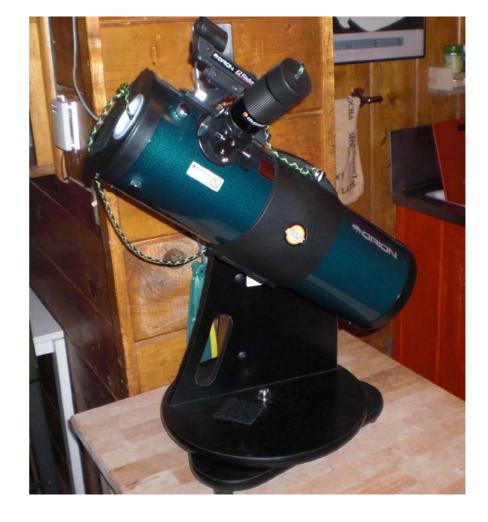

<sup>\*</sup>New Hampshire Astronomical Society Library Telescope Program

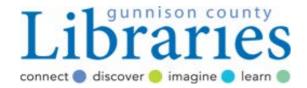

#### . Modifications:

- Lens cap and cover lanyards
- Warning and informational stickers
- Base function improvement
- Mirror cell assembly modifications
- Battery pack added to finder scope
- "Moon cap" moon-filter modification to scope cover
- Zoom lens eyepiece

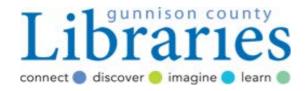

## Modifications- Mirror Cell Assembly and

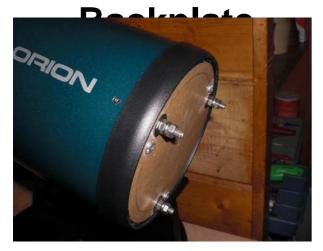

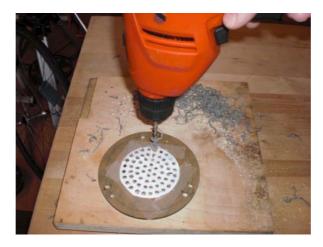

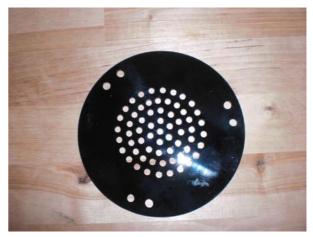

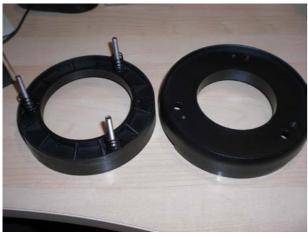

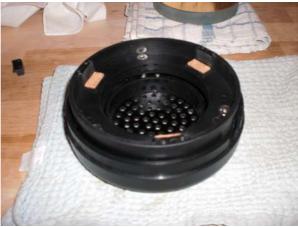

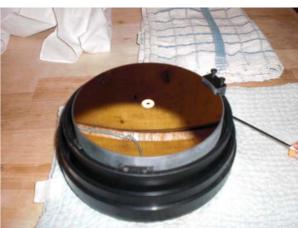

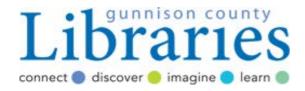

Modifications- Scope base/mount improvement

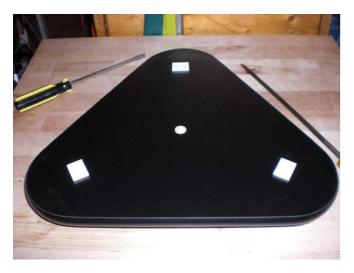

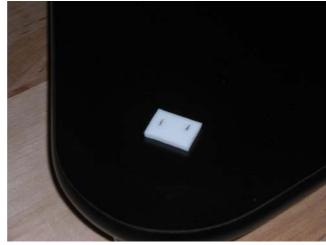

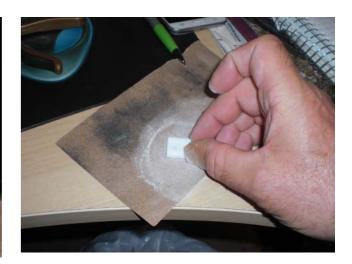

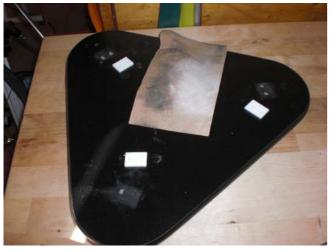

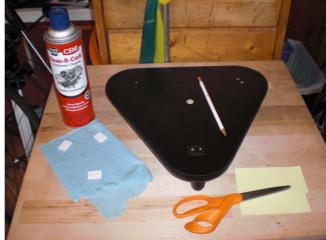

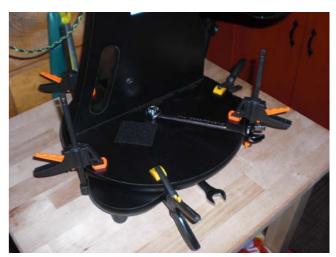

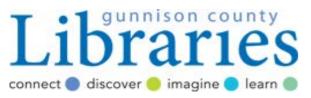

Newtonian Reflector Telescope

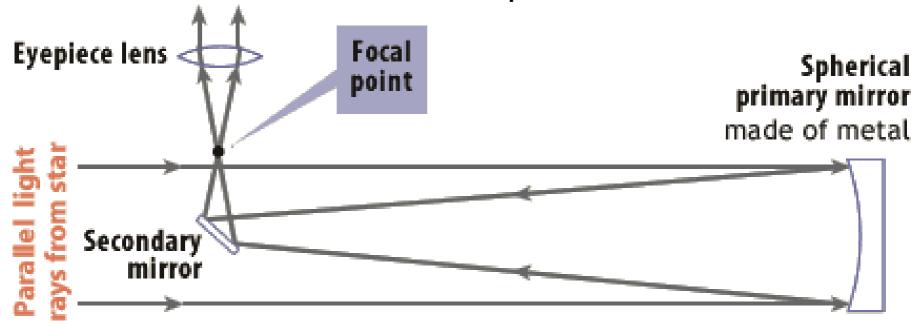

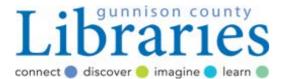

Equatorial and Dobsonian Mounts

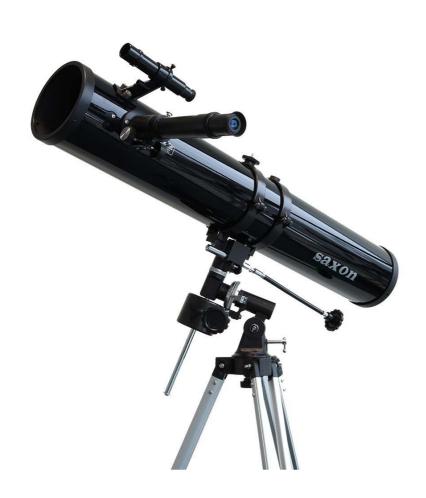

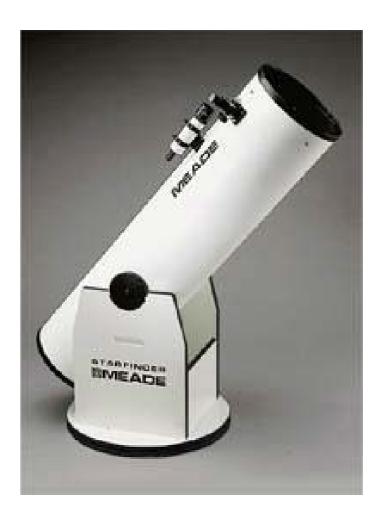

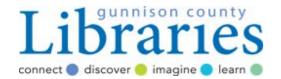

- Telescope Checkout List
- Watch NHAS video "NHAS-LTP-Care and Maintenance"
- Proper transport- Assistant to hold, seatbelt, or both
- Do not remove caps by pulling on lanyards
- Zoom eyepiece instructions...hold by base, start at lowest magnification
- Temperature considerations...allow scope to adjust to ambient temperature
- Altitude adjustment
- Finder scope operation. Try not to adjust...return to Library if possible.
- Proper carry and securing (with seatbelt...ask if unsure).
- DO NOT attempt to clean mirrors. Eyepiece lens ONLY if ABSOLUTELY necessary (using provided cleaning "pen").
- Do not disassemble any portion of the telescope.
- Please let us know if you have any questions, problems, or issues with the scope or its use

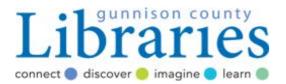

. Cleaning the mirror (baby's first bath)

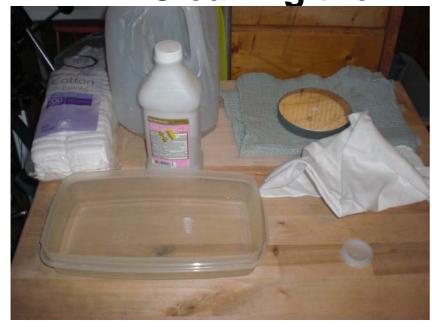

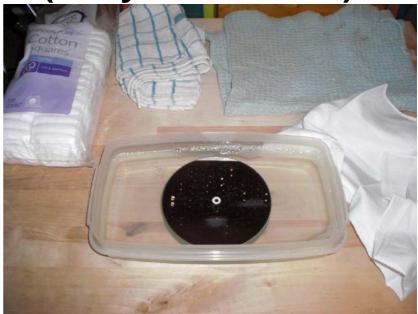

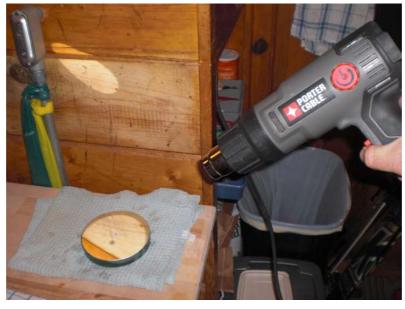

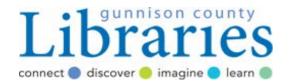

- Using the telescope:
- Using observation, star charts, computer star charts (online and dedicated), smartphone apps or other aids locate the object you wish to observe.
- Use the finder scope to point towards the object (set at dimmest setting comparable to brightness of object to be viewed).
- With the zoom set at lowest magnification bring field into focus and locate object in scope.
- Zoom in to higher magnification to observe (hold base of zoom lens). Refocus as necessary.
- Sometimes objects appear "better" at lower magnification.

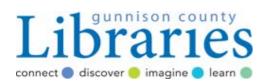

- Objects to observe-
- Orion Nebula (M42)
- Betelgeuse (red supergiant)

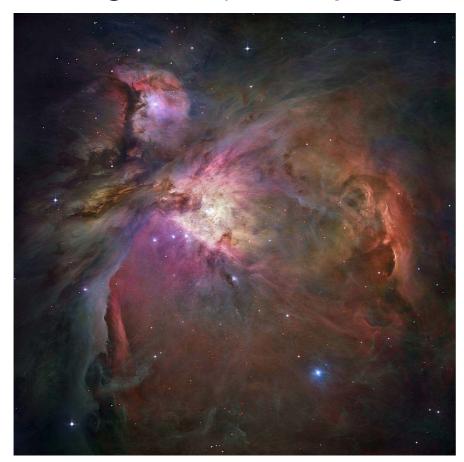

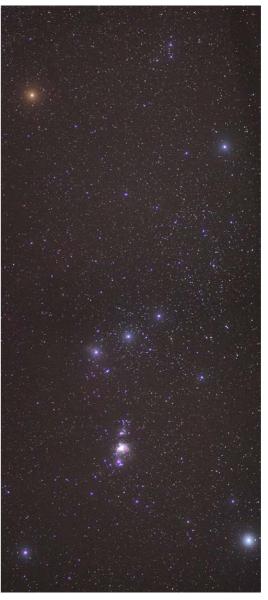

By NASA, ESA, M. Robberto (Space Telescope Science Institute/ESA) and the Hubble Space Telescope Orion Treasury Project Team - http://hubblesite.org/newscenter/newsdesk/archive/releases/2006/01/ https://www.spacetelescope.org/news/heic0601/, Public Domain, <a href="https://commons.wikimedia.org/w/index.php?curid=1164360">https://commons.wikimedia.org/w/index.php?curid=1164360</a>

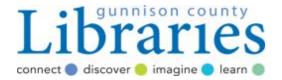

- Objects to observe-
- Jupiter

ullet

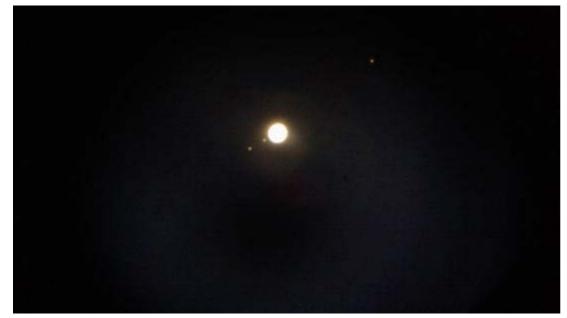

Gunnison Valley Observatory 30" main telescope

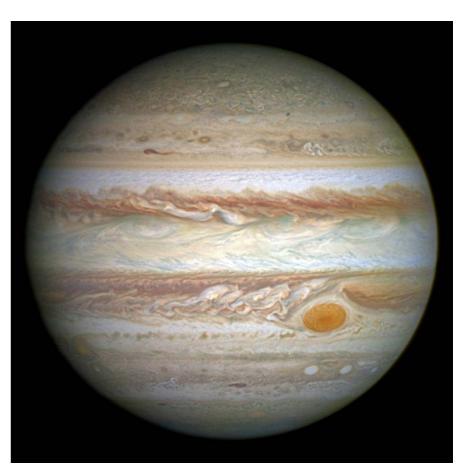

Hubble image

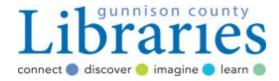

- Objects to observe-
- Saturn

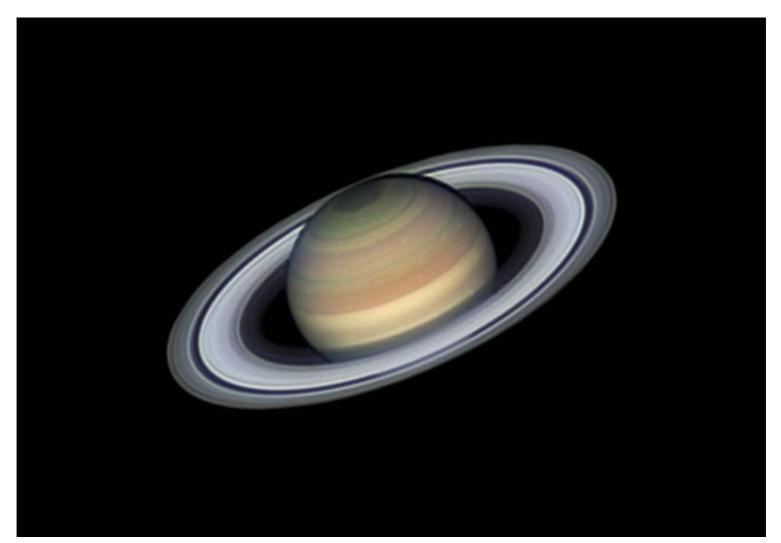

Hubble image

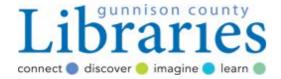

- Objects to observe-
- . The Moon

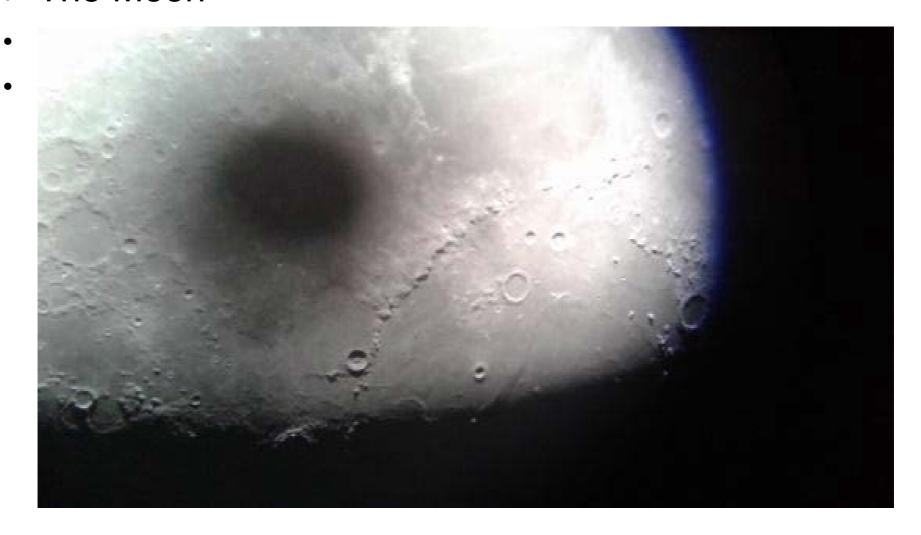

Gunnison Valley Observatory 30" main telescope

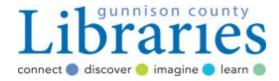

- . Objects to observe-
- Alberio (binary star)
- Deneb (blue supergiant)

•

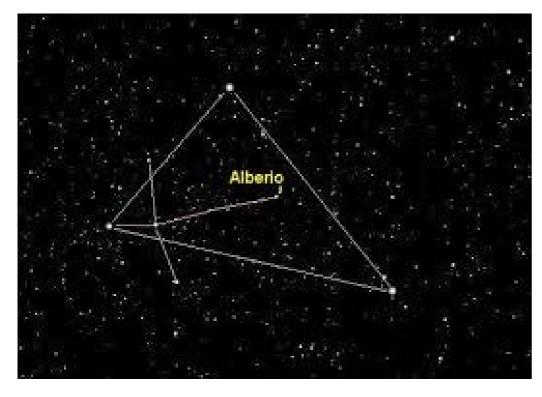

Constellation Cygnus

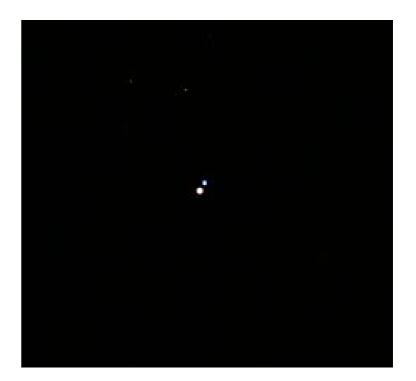

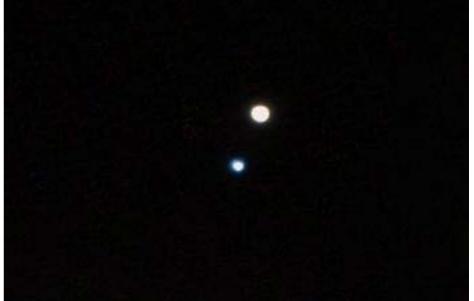

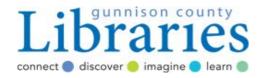

Objects to observe-

Multiple star systems like

Mizar (Quad system) and

Alcor (binary system)

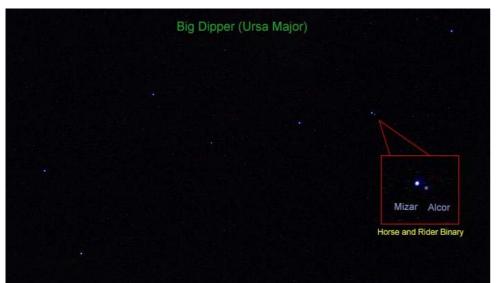

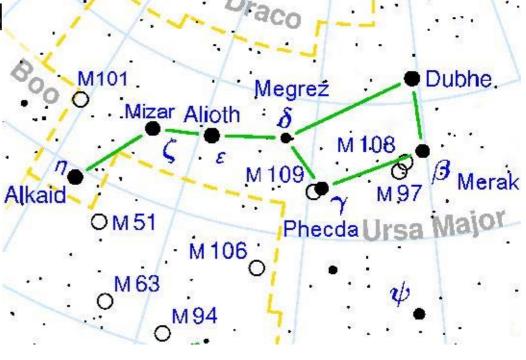

By Original uploader was Shawngano at en.wikipedia - Transferred from en.wikipedia, CC BY-SA 3.0, https://commons.wikimedia.org/w/index.php?curid=3972898

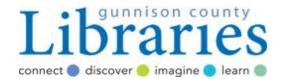

- Objects to observe-
- Globular Clusters (M13)

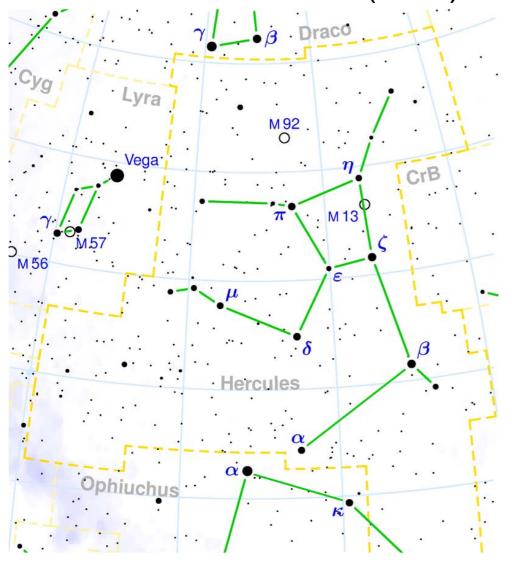

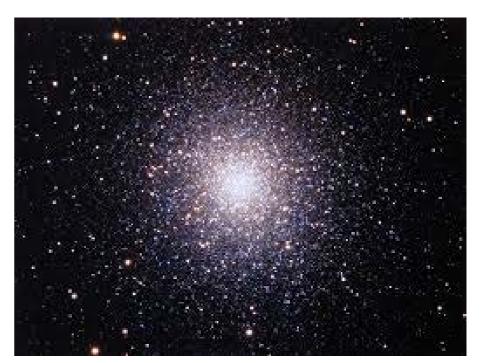

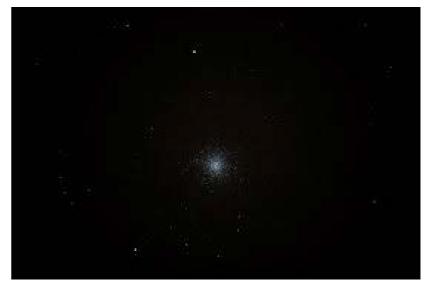

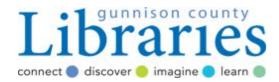

Objects to observe- Andromeda Galaxy (M31)

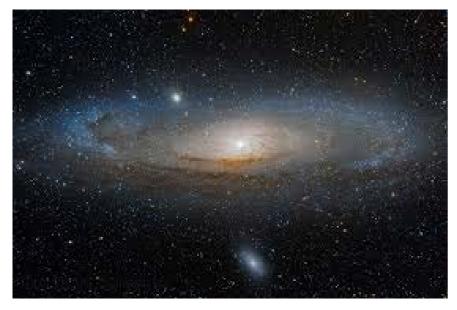

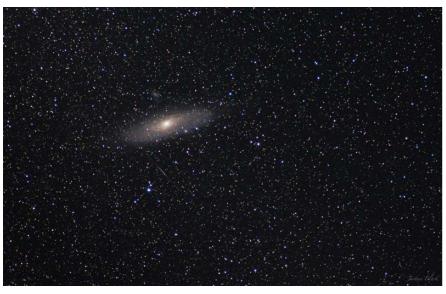

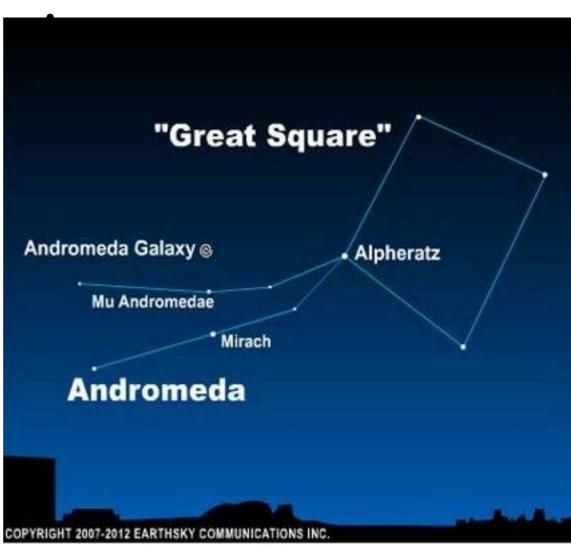

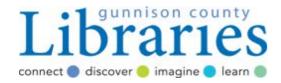

#### Astronomy Resources

- Online/print- Sky and Telescope, Astronomy Magazine, Universe Today, NHAS- <a href="http://www.nhastro.com">http://www.nhastro.com</a>
- Apps- "Heavens Above", etc.
- GC Library- LTP, books, computer access, "Starry Night" software, LTP viewing sessions.
- Gunnison Valley Observatory- Fridays and Saturday evenings starting June 9<sup>th</sup>.
- Black Canyon Astronomical Society- Black Canyon "star parties".
- Online star charts- <a href="https://in-the-sky.org/skymap.php">https://in-the-sky.org/skymap.php</a>
- (Gunnison coordinates: 38.5458° N, 106.9253° W)

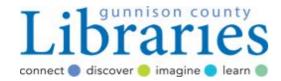

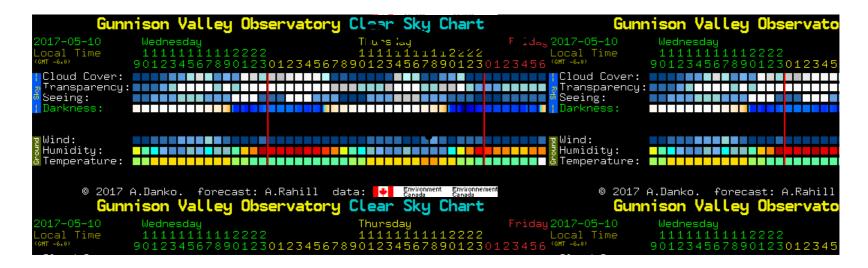

http://www.cleardarksky.com/c/GnsnVlyObCOkey.html?1

Gunnison Valley Observatory Clear Sky Chart Access via NHAS home page

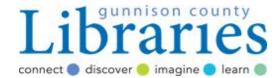

#### **TEST**